# <span id="page-0-0"></span>Lecture 4 Scientific Computing: Optimization Toolbox Nonlinear Equations, Numerical Optimization

Matthew J. Zahr

CME 292 Advanced MATLAB for Scientific Computing Stanford University

14th April 2015

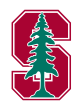

#### Announcement

- Lecture 4 of 8
	- Numerical Optimization (Optimization Toolbox)
- Homework 1 due today
- Homework 2 posted
	- Combined with Homework 3
	- Need to do 2 out of 6 on the combined assignment
	- Due in 2 weeks (April 28)

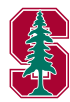

#### 1 [Definitions](#page-3-0)

2 [Nonlinear System of Equations](#page-6-0)

#### 3 [Numerical Optimization](#page-16-0)

- [Optimization Solvers](#page-21-0)
- [Optimization Problems](#page-24-0)
- [Optimization Toolbox](#page-30-0)

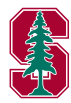

<span id="page-3-0"></span>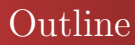

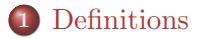

2 [Nonlinear System of Equations](#page-6-0)

#### 3 [Numerical Optimization](#page-16-0)

- [Optimization Solvers](#page-21-0)
- [Optimization Problems](#page-24-0)
- [Optimization Toolbox](#page-30-0)

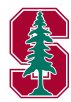

Scalar-valued function derivatives

Let  $f : \mathbb{R}^n \to \mathbb{R}$  be a sufficiently smooth function of n variables.

 $\bullet$  Jacobian of  $f$ :

$$
\frac{\partial f}{\partial \mathbf{x}}(\mathbf{x}) = \begin{bmatrix} \frac{\partial f}{\partial \mathbf{x}_1}(\mathbf{x}) & \cdots & \frac{\partial f}{\partial \mathbf{x}_n}(\mathbf{x}) \end{bmatrix}
$$

 $\bullet$  Gradient of f:

$$
\nabla f(\mathbf{x}) = \frac{\partial f}{\partial \mathbf{x}}(\mathbf{x})^T = \begin{bmatrix} \frac{\partial f}{\partial \mathbf{x}_1}(\mathbf{x}) & \cdots & \frac{\partial f}{\partial \mathbf{x}_n}(\mathbf{x}) \end{bmatrix}^T
$$

 $\bullet$  Hessian of  $f$ :

$$
\left[\nabla^2 f(\mathbf{x})\right]_{ij} = \frac{\partial f^2}{\partial \mathbf{x}_i \partial \mathbf{x}_j}(\mathbf{x})
$$

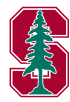

Vector-valued function derivatives

Let  $\mathbf{F} : \mathbb{R}^n \to \mathbb{R}^m$  be a sufficiently smooth function of n variables.

• Jacobian of **F**:

$$
\left[\frac{\partial \mathbf{F}}{\partial \mathbf{x}}(\mathbf{x})\right]_{ij} = \frac{\partial \mathbf{F}_i}{\partial \mathbf{x}_j}(\mathbf{x})
$$

Gradient of F:

$$
\nabla \mathbf{F}(\mathbf{x}) = \left(\frac{\partial \mathbf{F}}{\partial \mathbf{x}}(\mathbf{x})\right)^T
$$

• Hessian of **F**:

$$
\left[\nabla^2 \mathbf{F}(\mathbf{x})\right]_{ijk} = \frac{\partial \mathbf{F}_i^2}{\partial \mathbf{x}_j \partial \mathbf{x}_k}(\mathbf{x})
$$

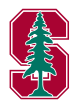

## <span id="page-6-0"></span>**Outline**

#### **[Definitions](#page-3-0)**

#### 2 [Nonlinear System of Equations](#page-6-0)

#### 3 [Numerical Optimization](#page-16-0)

- [Optimization Solvers](#page-21-0)
- [Optimization Problems](#page-24-0)
- [Optimization Toolbox](#page-30-0)

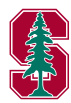

## Problem Definition

Find  $\mathbf{x} \in \mathbb{R}^n$  such that

<span id="page-7-0"></span>
$$
\mathbf{F}(\mathbf{x}) = \mathbf{0} \tag{1}
$$

where  $\mathbf{F} : \mathbb{R}^n \to \mathbb{R}^m$  continuously differentiable, nonlinear function.

- Solution methods for [\(1\)](#page-7-0) iterative, in general
	- Require initial guess and convergence criteria
- Solution for [\(1\)](#page-7-0) not guaranteed to exist
- $\bullet$  If solution of [\(1\)](#page-7-0) exists, not necessarily unique
	- The solution found depends heavily on the initial guess

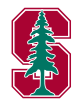

## Example

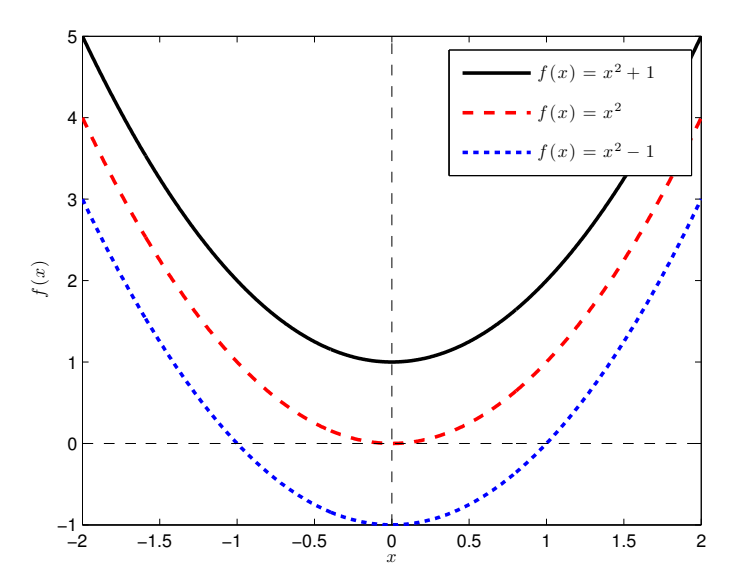

Figure: Non-existence and non-uniqueness of nonlinear equations

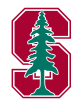

# Scalar-Valued, Univariate Nonlinear Equation

- Equation [\(1\)](#page-7-0) with  $m = n = 1$  reduces to  $f(x) = 0$
- Solution methods
	- Derivative-free methods
		- Only require evaluations of  $f(x)$
		- Bisection, Fixed point iteration, etc.
		- Demo: bisection demo.m
	- Gradient-based methods
		- Requires function,  $f(x)$ , and gradient,  $f'(x)$ , evaluations
		- Newton's method
		- Secant method: use finite differences to approximate gradients instead of analytic gradients (only requires function evaluations)
- fzero
	- **Derivative-free**
	- Combines bisection, secant, and interpolation methods

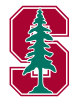

# Newton's Method

- Iterative method to solve  $f(x) = 0$
- $\bullet$  Expand  $f(x)$  in a truncated Taylor series about current iteration

$$
f(x) = f(x_k) + f'(x_k)(x - x_k) + \mathcal{O}((x - x_k)^2) = 0
$$

$$
x_{k+1} = x_k - \frac{f(x_k)}{f'(x_k)}
$$

 $\bullet$  Demo: newton\_demo.m

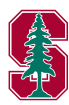

MATLAB builtin command for finding a root of a continuous, scalar-valued, univariate function

- $\bullet$  [x, fval, exitflag, output] = fzero(fun, x0, options)
	- Inputs
		- fun function handle containing scalar-valued function
		- x0 initial guess for root
		- options structure containing options
	- Outputs
		- $\bullet$  x root found
		- **o** fyal value of fun at x
		- exitflag convergence flag
		- $\bullet$  output structure containing information about solver

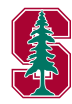

## Assignment

- Use fzero to solve  $f(x) = x^2 1$ 
	- Start from any point away from  $\pm 1$
- Use fzero to solve  $f(x) = x^2$ 
	- Start from any point away from 0
- Use fzero to solve  $f(x) = x^2 + 1$ 
	- Start from any point away from 0

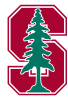

# Vector-Valued, Multivariate Nonlinear Equations

#### • Solution methods for [\(1\)](#page-7-0) in general case

- Derivative-free methods
	- Requires function,  $F(x)$ , evaluations
	- Fixed point iteration, Secant method, etc
- Gradient-based methods
	- Requires function,  $\mathbf{F}(\mathbf{x})$ , and Jacobian,  $\frac{\partial \mathbf{F}}{\partial \mathbf{x}}(\mathbf{x})$ , evaluations
	- Newton-Raphson method
	- Gauss-Newton and Levenberg-Marquardt (nonlinear least squares: min  $||\mathbf{F}(\mathbf{x})||$ )
	- Can use finite difference approximations to gradients instead of analytic gradients (only requires function evaluations)
- o fsolve
	- Gradient-based

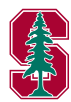

MATLAB builtin command for finding a root of a continuous, vector-valued, multivariate function

- $\bullet$  [x,fval,exitflag,output, jac] = fzero(fun, x0, options)
	- Inputs/Ouputs same as fzero
		- $\bullet$  fun function handle containing vector-valued function
- Algorithms
	- Standard trust region (default)
		- Requires square system  $m = n$
	- Trust region reflexive, Gauss-Newton, Levenberg-Marquardt
		- Nonlinear least squares (use if  $f$  may not have root)
- By default uses finite differences to compute Jacobian
- To supply analytic Jacobian
	- fun return Jacobian as *second* output
	- options.Jacobian = 'on'

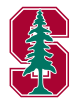

# Example

• Derive *Jacobian* of

$$
\mathbf{F}(\mathbf{x}) = \begin{bmatrix} x_1 - 4x_1^2 - x_1x_2 \\ 2x_2 - x_2^2 - 3x_1x_2 \end{bmatrix}
$$

- Solve  $F(x) = 0$  using fsolve
	- First *without* using Jacobian information
	- Then *with* Jacobian information

```
(options = optimset('Jacobian','on'))
```
- How do the number of function/Jacobian evaluations compare in the two cases?
	- o output.funcCount

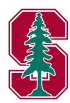

[Definitions](#page-3-0) [Nonlinear System of Equations](#page-6-0) [Numerical Optimization](#page-16-0) [Optimization Solvers](#page-21-0) [Optimization Problems](#page-24-0) [Optimization Toolbox](#page-30-0)

## <span id="page-16-0"></span>**Outline**

#### **[Definitions](#page-3-0)**

2 [Nonlinear System of Equations](#page-6-0)

#### 3 [Numerical Optimization](#page-16-0)

- [Optimization Solvers](#page-21-0)
- [Optimization Problems](#page-24-0)
- [Optimization Toolbox](#page-30-0)

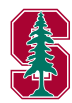

[Optimization Solvers](#page-21-0) [Optimization Problems](#page-24-0) [Optimization Toolbox](#page-30-0)

## Problem Definition

Consider the general optimization problem

<span id="page-17-0"></span>
$$
\begin{array}{ll}\n\text{minimize} & f(\mathbf{x}) \\
\text{subject to} & \mathbf{A}\mathbf{x} \le \mathbf{b} \\
& \mathbf{A}_{eq}\mathbf{x} = \mathbf{b}_{eq} \\
& \mathbf{c}(\mathbf{x}) \le \mathbf{0} \\
& \mathbf{c}_{eq}(\mathbf{x}) = \mathbf{0} \\
& \ell \le \mathbf{x} \le \mathbf{u}\n\end{array}\n\tag{2}
$$

 $\ell, \mathbf{u} \in \mathbb{R}^{n_v}$  are box constraints  $\mathbf{c} : \mathbb{R}^{n_v} \to \mathbb{R}^{n_{ineq}^{nl}}$  are nonlinear inequality constraints  $\mathbf{c}_{eq} : \mathbb{R}^{n_v} \to \mathbb{R}^{n_{eq}^{nl}}$  are nonlinear equality constraints  $\mathbf{A} \in \mathbb{R}^{n_{ine}^{lin} \times n_v}$  define linear inequality constraints  $\mathbf{A}_{eq} \in \mathbb{R}^{n_{eq}^{lin} \times n_v}$  define linear equality constraints

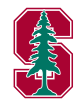

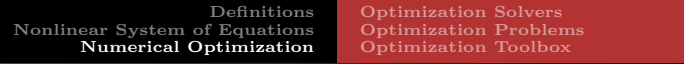

For [\(2\)](#page-17-0),  $\mathbf{x} \in \mathbb{R}^{n_v}$  is *feasbile* if **x** satisfies the constraints

<span id="page-18-0"></span>
$$
\begin{aligned} \mathbf{A}\mathbf{x} &\leq \mathbf{b} \\ \mathbf{A}_{eq}\mathbf{x} & = \mathbf{b}_{eq} \\ \mathbf{c}(\mathbf{x}) &\leq \mathbf{0} \\ \mathbf{c}_{eq}(\mathbf{x}) & = \mathbf{0} \\ \boldsymbol{\ell} &\leq \mathbf{x} \leq \mathbf{u} \end{aligned} \tag{3}
$$

- Define the *feasbile set*,  $\mathcal{F} = {\mathbf{x} \in \mathbb{R}^{n_v} \mid \mathbf{x} \text{ satisfies (3)}}$  $\mathcal{F} = {\mathbf{x} \in \mathbb{R}^{n_v} \mid \mathbf{x} \text{ satisfies (3)}}$  $\mathcal{F} = {\mathbf{x} \in \mathbb{R}^{n_v} \mid \mathbf{x} \text{ satisfies (3)}}$
- **x** is feasible if  $\mathbf{x} \in \mathcal{F}$
- If there is no x such that [\(3\)](#page-18-0) is satisfied,  $\mathcal{F} = \emptyset$  and the problem is said to be infeasible
- If  $f(\mathbf{x})$  is independent of  $\mathbf{x}$ , [\(2\)](#page-17-0) is said to be a *feasibility* problem

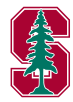

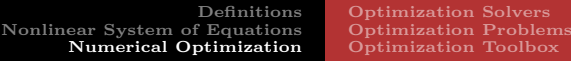

#### Lagrangian

Write [\(2\)](#page-17-0) concisely as

<span id="page-19-0"></span>
$$
\begin{array}{ll}\n\text{minimize} & f(\mathbf{x})\\
\text{subject to} & \mathbf{g}(\mathbf{x}) \ge 0\\
\mathbf{h}(\mathbf{x}) = 0\n\end{array} \tag{4}
$$

Define the Lagrangian of [\(4\)](#page-19-0) as

$$
\mathcal{L}(\mathbf{x}, \lambda, \mu) = f(\mathbf{x}) - \lambda^T \mathbf{g}(\mathbf{x}) - \mu^T \mathbf{h}(\mathbf{x})
$$
 (5)

where  $\lambda$  are the Lagrange mulitpliers for the inequality constraints and  $\mu$  are the Lagrange multipliers for the equality constraints.

• Notice there is a Lagrange multiplier for each constraint, whether the constraint is a simple bound, general linear, nonlinear, equality, or inequality.

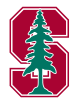

[Optimization Solvers](#page-21-0) [Optimization Problems](#page-24-0) [Optimization Toolbox](#page-30-0)

# Optimality Conditions

#### • First-order necessary condition

Suppose  $\mathbf{x}^*$  is a local solution to [\(4\)](#page-19-0) plus additional assumptions. Then there are Lagrange multipliers,  $\lambda^*$  and  $\mu^*$ , such that the following Karush-Kuhn-Tucker (KKT) conditions are satisfied

$$
\nabla_{\mathbf{x}} \mathcal{L}(\mathbf{x}^*, \boldsymbol{\lambda}^*, \boldsymbol{\mu}^*) = 0
$$
  
\n
$$
\mathbf{g}(\mathbf{x}^*) \ge 0
$$
  
\n
$$
\mathbf{h}(\mathbf{x}^*) = 0
$$
  
\n
$$
\boldsymbol{\mu}^* \ge 0
$$
  
\n
$$
\boldsymbol{\lambda}^{*T} \mathbf{g}(\mathbf{x}^*) + {\boldsymbol{\mu}^*}^T \mathbf{h}(\mathbf{x}^*) = 0
$$
\n(6)

- Second-order necessary condition:  $\nabla_{\mathbf{x}\mathbf{x}}^2 \mathcal{L}(\mathbf{x}^*, \boldsymbol{\lambda}^*, \boldsymbol{\mu}^*) \succeq 0$
- Second-order sufficient condition:  $\nabla_{\mathbf{x}\mathbf{x}}^2 \mathcal{L}(\mathbf{x}^*, \boldsymbol{\lambda}^*, \boldsymbol{\mu}^*) \succ 0$

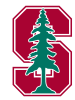

[Optimization Solvers](#page-21-0) [Optimization Problems](#page-24-0) [Optimization Toolbox](#page-30-0)

# <span id="page-21-0"></span>Types of Optimization Solvers: Function Information

- **O** Derivative-free
	- Only function evaluations used
		- **a** Brute force
		- Genetic algorithms
		- Finite difference computations of gradients/Hessians
	- Usually require *very large* number of function evaluations
- Gradient-based
	- Most popular class of techniques
	- Function and gradient evaluations used
		- Finite difference computations of Hessians
		- SPD updates to build Hessian approximations (BFGS)
- **•** Hessian-based
	- Hessians usually difficult/expensive to compute, although often very sparse
	- Second-order optimality conditions
	- Function, gradient, and Hessian evaluations used

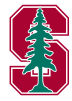

# Types of Optimization Solvers

- Interior point methods
	- Iterates always strictly feasible
	- Use barrier functions to keep iterates away from boundaries
	- Sequence of optimization problems
- Active set methods
	- Active set refers to the inequality constraints active at the solution
	- Possibly infeasible iterates when constraints nonlinear
	- Minimize problem for given active set, then update active set based on Lagrange multipliers

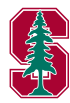

# Types of Optimization Solvers: Globalization

- Globalization: techniques to make optimization solver *globally* convergent (convergent to some local minima from any starting point)
	- Trust region methods
		- Determine step length
		- Define model problem whose solution will be the *step direction*
	- Line search methods
		- Determine search direction (Newton, Quasi-Newton, etc)
		- Find step length based on sufficient decrease criteria

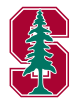

[Optimization Solvers](#page-21-0) [Optimization Problems](#page-24-0) [Optimization Toolbox](#page-30-0)

## <span id="page-24-0"></span>Linear Program

Linear program  $(\mathbf{f} \in \mathbb{R}^{n_v})$ 

$$
\begin{array}{ll}\n\text{minimize} & \mathbf{f}^T \mathbf{x} \\
\text{subject to} & \mathbf{A} \mathbf{x} \leq \mathbf{b} \\
& \mathbf{A}_{eq} \mathbf{x} = \mathbf{b}_{eq} \\
& \ell \leq \mathbf{x} \leq \mathbf{u}\n\end{array} \tag{7}
$$

#### MATLAB solver (linprog)

- Medium-scale
	- Simplex method
	- options = optimset('LargeScale', 'off', 'Simplex', ... 'on')
- Large-scale
	- Primal-dual interior point method
	- Default

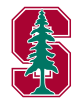

[Optimization Solvers](#page-21-0) [Optimization Problems](#page-24-0) [Optimization Toolbox](#page-30-0)

#### Binary Integer Linear Program

Binary integer linear program  $(\mathbf{f} \in \mathbb{R}^{n_v})$ 

$$
\begin{array}{ll}\n\text{minimize} & \mathbf{f}^T \mathbf{x} \\
\text{subject to} & \mathbf{A} \mathbf{x} \le \mathbf{b} \\
& \mathbf{A}_{eq} \mathbf{x} = \mathbf{b}_{eq} \\
& \mathbf{x}_j \in \{0, 1\} \text{ for } j \in \{0, \dots, n_v\}\n\end{array} \tag{8}
$$

MATLAB solver (binitprog)

- Linear program branch-and-bound
	- Sequence of LP-relaxation problems

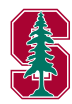

[Optimization Solvers](#page-21-0) [Optimization Problems](#page-24-0) [Optimization Toolbox](#page-30-0)

## Quadratic Program

Quadratic program  $(\mathbf{H} \in \mathbb{R}^{n_v \times n_v}, \mathbf{f} \in \mathbb{R}^{n_v})$ 

$$
\begin{array}{ll}\n\text{minimize} & \frac{1}{2} \mathbf{x}^T \mathbf{H} \mathbf{x} + \mathbf{f}^T \mathbf{x} \\
\text{subject to} & \mathbf{A} \mathbf{x} \le \mathbf{b} \\
&\mathbf{A}_{eq} \mathbf{x} = \mathbf{b}_{eq} \\
&\ell \le \mathbf{x} \le \mathbf{u}\n\end{array} \tag{9}
$$

#### MATLAB solver (quadprog)

- Medium-scale
	- Active-set method with linear subproblems
- Large-scale
	- Trust region reflexive method
		- Newton-type method
		- Preconditioned CG to solve linear system

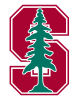

[Optimization Solvers](#page-21-0) [Optimization Problems](#page-24-0) [Optimization Toolbox](#page-30-0)

## Unconstrained Optimization

#### minimize  $\mathbf{x} \in \mathbb{R}^{n_v}$  $f(\mathbf{x})$  (10)

MATLAB solvers

- MATLAB solvers (fminunc, fminsearch)
	- fminsearch
		- **Q** Derivative-free
		- Simplex search
	- **a** fminunc
		- Quasi-Newton with linesearch (medium scale)
		- Trust region reflexive (large scale)

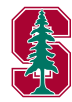

[Optimization Solvers](#page-21-0) [Optimization Problems](#page-24-0) [Optimization Toolbox](#page-30-0)

## Linearly Constrained Optimization

General

$$
\begin{array}{ll}\n\text{minimize} & f(\mathbf{x}) \\
\text{subject to} & \mathbf{A}\mathbf{x} \le \mathbf{b} \\
& \mathbf{A}_{eq}\mathbf{x} = \mathbf{b}_{eq} \\
& \ell \le \mathbf{x} \le \mathbf{u}\n\end{array} \tag{11}
$$

Bounds only

$$
\begin{array}{ll}\n\text{minimize} & f(\mathbf{x}) \\
\text{x} \in \mathbb{R}^{n_v} \\
\text{subject to} & \ell \leq \mathbf{x} \leq \mathbf{u}\n\end{array} \tag{12}
$$

#### MATLAB solvers (fminbnd, fmincon)

- o fminhnd
	- Single variable optimization
- **o** fmincon
	- Trust region reflexive method
	- Active-set method

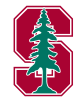

[Optimization Solvers](#page-21-0) [Optimization Problems](#page-24-0) [Optimization Toolbox](#page-30-0)

## Nonlinearly Constrained Optimization

$$
\begin{array}{ll}\n\text{minimize} & f(\mathbf{x}) \\
\text{subject to} & \mathbf{A}\mathbf{x} \le \mathbf{b} \\
& \mathbf{A}_{eq}\mathbf{x} = \mathbf{b}_{eq} \\
& \mathbf{c}(\mathbf{x}) \le \mathbf{0} \\
& \mathbf{c}_{eq}(\mathbf{x}) = \mathbf{0} \\
& \ell \le \mathbf{x} \le \mathbf{u}\n\end{array} \tag{13}
$$

#### • Solvers

- Trust region reflexive
- Sequential Quadratic Programming (SQP)
- Interior Point (IP)

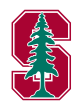

# <span id="page-30-0"></span>Optimization Toolbox Syntax

#### Syntax for call to Optimization Toolbox

- $\bullet$  [x, fval, exitflag, out, lam, grad, hess] = ... solver(f,x0,A,b,Aeq,beq,lb,ub,nlcon,opt)
- $\bullet$  [x,fval,exitflag,out,lam, grad, hess] = solver(problem)
- Outputs
	- $\bullet$  x minimum found
	- fval value of objective function at x
	- exitflag describes exit condition of solver
	- $\bullet$  out structure containing output information
	- lam structure containing Lagrange multipliers at x
	- grad gradient of objective function at x
	- hess Hessian of objective function at x

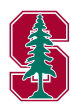

# Optimization Toolbox Syntax

#### Syntax for call to Optimization Toolbox

- $\bullet$  [x, fval, exitflag, out, lam, grad, hess] = ... solver(f,x0,A,b,Aeq,beq,lb,ub,nlcon,opt)
- $\bullet$  [x,fval,exitflag,out,lam, grad, hess] = solver(problem)
- Inputs
	- $\bullet$  f function handle (or vector for LP) defining objective function (and gradient)
	- x0 vector defining initial guess
	- A,b matrix, RHS defining linear inequality constraints
	- Aeq, beq matrix, RHS defining linear equality constraints
	- lb, ub vectors defining lower, upper bounds
	- nlcon function handle defining nonlinear contraints (and Jacobians)
	- opt optimization options structure
	- problem structure containing above information

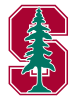

## Problem Structure

Instead of specifying many different inputs in a call to the optimizer, store inputs in problem structure

- problem
	- o objective
	- $\bullet x0$
	- Aineq, bineq
	- Aeg, beg
	- lb, ub
	- nonlcon
	- solver
	- o options
- Helpful in interacting with optimization GUI

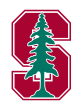

# Options Structure

- Each optimization solver has tunable options that can be specified with an options structure
	- optimset <solver> to return options available for particular solver, along with default values
	- Gives fine-grained control over optimization solver
		- Objective/Constriant functions
		- **Maximum iterations**
		- **o** Tolerances
		- Difference intervals
		- Gradient, Hessian computations
		- Preconditioning
		- Scaling
		- **Parallelization**
		- Output and plotting functions

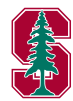

# Optimization Functions

- Linear Programming
	- linprog
- Binary Integer Programming
	- bintprog
- Quadratic Programming
	- **•** quadprog
- Unconstrained Optimization
	- fminsearch, fminunc
- Constrained Optimization
	- General Nonlinear
		- fminbnd, fmincon, ktrlink
		- TOMLAB (commercial software)
	- Least Squares
		- Linear: 1sqlin, 1sqnonneg
		- Nonlinear: lsqcurvefit, lsqnonlin
- Multiobjective Optimization
	- fgoalattain, fminimax

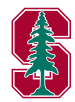

# Objective Function

- Most optimization solvers require *scalar-valued* objective function
	- Exceptions: fgoalattain, fminimax, fsolve, lsqcurvefit, lsqnonlin
	- $\bullet$  Must take optimization variables,  $\mathbf{x}$ , as input
	- Must return value of objective function  $f(\mathbf{x})$
	- May return gradient,  $\nabla f(\mathbf{x})$ , and Hessian,  $\nabla^2 f(\mathbf{x})$ 
		- User-supplied gradient only used if: optimset('GradObj','on')
		- User-supplied Hessian only used if: optimset('Hessian','on')
- For vector-valued objective functions,  $F(x)$ 
	- Input syntax identical to scalar-valued case
	- Instead of gradient, return *Jacobian* matrix,  $\frac{\partial \mathbf{F}}{\partial \mathbf{x}}$

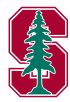

# Nonlinear Constraint Functions

- Nonlinear constraints are of the form  $c(\mathbf{x}) \leq 0$ ,  $c_{eq}(\mathbf{x}) = 0$
- Nonlinear constraint function must return c and  $c_{eq}$ , even if they both do not exist (use [])
- Call syntax
	- $\bullet$  No derivatives:  $[c, c \neq c] = \text{constraint}(x)$
	- $\bullet$  Derivatives: [c, ceq, grad c, grad ceq] = constr\_func(x)
		- Derivatives must be in the form of gradients: grad  $c(i,j) = \frac{\partial c_j}{\partial x_i}$ ,

$$
\text{grad\_ceq}(i,j) = \frac{\partial \mathbf{c}_{eq,j}}{\partial \mathbf{x}_i}
$$

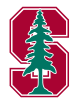

Consider the following nonlinearly constrained optimization problem

$$
\begin{array}{ll}\n\text{minimize} & \mathbf{x}_1^3 + \mathbf{x}_2^3\\ \n\text{subject to} & \mathbf{x}_1 + 5\mathbf{x}_2 \ge 0\\ \n& \mathbf{x}_1^2 + \mathbf{x}_2^2 \le 2\\ \n& -2 \le \mathbf{x} \le 2\n\end{array} \tag{14}
$$

- Derive derivative information for objective and *nonlinear* constraints
- Convert optimization problem into MATLAB compatible form
	- Linear inequality constraints:  $\mathbf{A}\mathbf{x} \leq \mathbf{b}$
	- Nonlinear inequality constraints:  $c(\mathbf{x}) < 0$
- Solve using fmincon

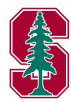

[Optimization Solvers](#page-21-0) [Optimization Problems](#page-24-0) [Optimization Toolbox](#page-30-0)

## Assignment

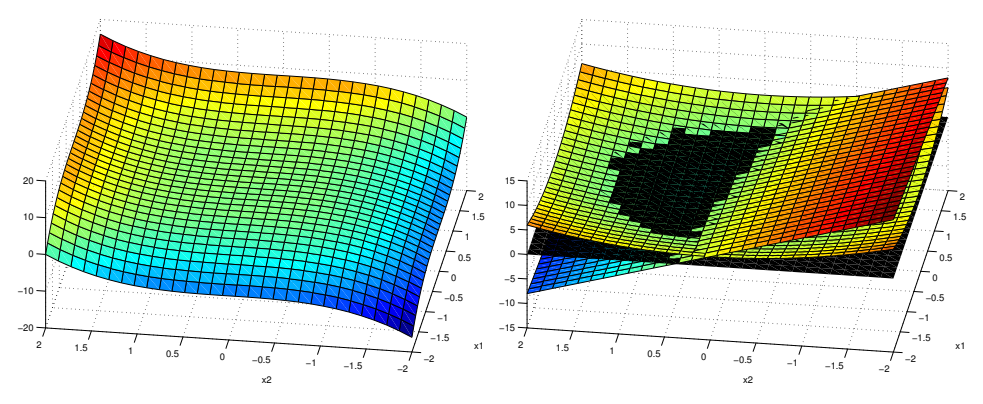

(a) Objective Functions

(b) Constraints

Figure: Assignment

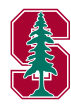

[Definitions](#page-3-0) [Nonlinear System of Equations](#page-6-0) [Numerical Optimization](#page-16-0) [Optimization Solvers](#page-21-0) [Optimization Problems](#page-24-0) [Optimization Toolbox](#page-30-0)

# Assignment

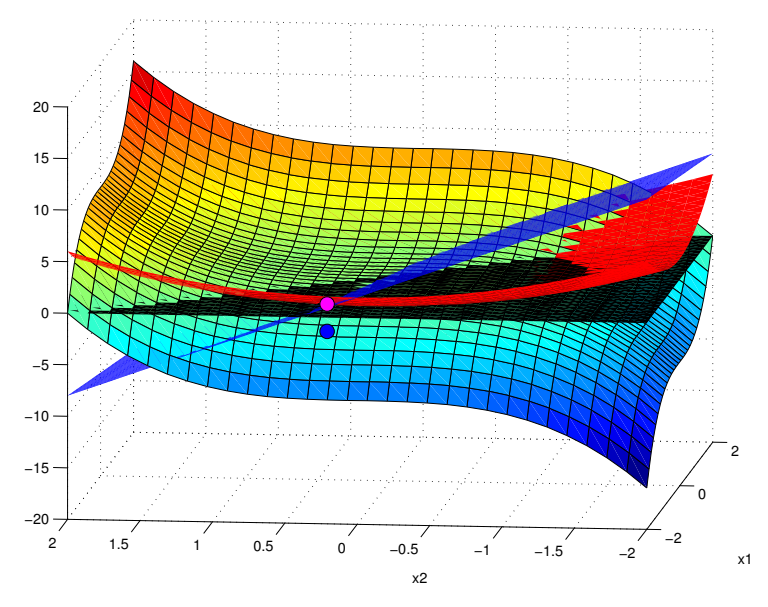

Figure: Assignment with solution

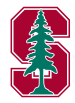

## Optimization Toolbox GUI (optimtool)

#### MATLAB's Optimization Toolbox comes equipped with GUI

- optimtool to launch
- User-friendly
- Import problem or options from workspace
- Generate code
- Export optimization problem to workspace
- **•** Brief Demo
- Power of MATLAB is scripting capabilities

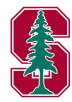

## Large-scale vs. Medium-scale

#### • *Large-scale* optimization algorithm

- Linear algebra does not store or operate on full matrices
- Sparse matrices and sparse linear algebra
- Internal algorithms perserve sparsity or do not generate matrices (iterative solvers)
- May be used for small problems
- *Medium-scale* optimization algorithms
	- Full matrices and dense linear algebra used
	- May require significant amount of memory and CPU time for large problems
	- Use to access functionality not implemented in *large-scale* case

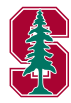

[Optimization Solvers](#page-21-0) [Optimization Problems](#page-24-0) [Optimization Toolbox](#page-30-0)

## Choosing an Algorithm

<http://www.mathworks.com/help/optim/ug/choosing-a-solver.html>

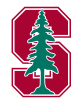

# Parallel Computing and the Optimization Toolbox

- Parallel Computations available with commands fmincon, fminattain, fminimax
	- Start MATLAB pool of workers
	- Set UseParallel option to 'always'
	- parfor to loop over multiple initial conditions
		- Attempt at global optimization
		- Embarrassingly parallel

```
>> matlabpool open 2
>> options = optimset('UseParallel','always');
```
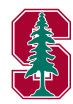

# <span id="page-44-0"></span>Passing Additional Arguments to Functions

- An objective function or constraint may require additional arguments besides the optimization variables  $(x)$
- MATLAB's optimizers only pass optimization variables, **x**, into functions
- Options for passing additional arguments to functions
	- Store variables in anonymous functions
	- Nested functions (variable sharing between parent/child)
	- Global variables

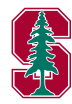